# The Lua-UCA library

# Michal Hoftich<sup>∗</sup>

Version v0.1d 2024-05-09

# **Contents**

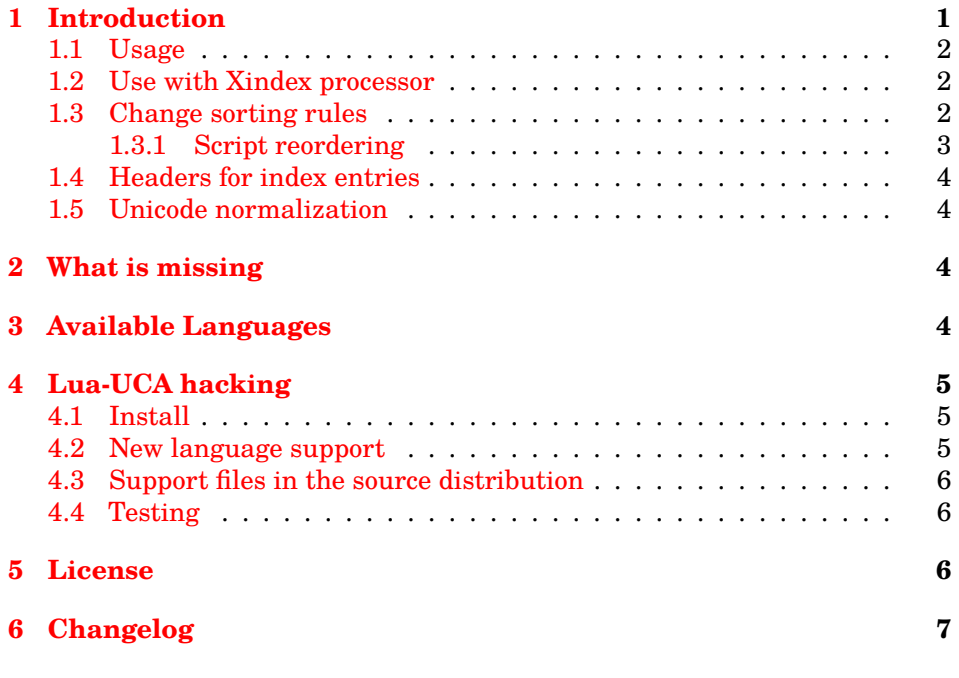

# <span id="page-0-0"></span>**1 Introduction**

This package adds support for the Unicode collation algorithm<sup>[1](#page-0-1)</sup> for Lua 5.3 and later. It is mainly intended for use with LuaT<sub>E</sub>Xand working T<sub>E</sub>X distribution, but it can work also as a standalone Lua module. You will need to install a required Lua-uni-algos<sup>[2](#page-0-2)</sup> package by hand in that case.

<sup>∗</sup><<michal.h21@gmail.com>>

<span id="page-0-1"></span><sup>1</sup><https://unicode.org/reports/tr10/>

<span id="page-0-2"></span><sup>2</sup><https://github.com/latex3/lua-uni-algos>

#### <span id="page-1-0"></span>**1.1 Usage**

To sort a table using Czech collation rules:

```
kpse.set program name "luatex"
local ducet = require "lua-uca.lua-uca-ducet"
local collator = require "lua-uca.lua-uca-collator"
local languages = require "lua-uca.lua-uca-languages"
local collator_obj = collator.new(ducet)
-- load Czech rules
collator_obj = languages.cs(collator_obj)
local t = {"cihla", "chochol", "hudba", "jasan", "čáp"}
table.sort(t, function(a,b)
  return collator_obj:compare_strings(a,b)
end)
for \overline{\phantom{a}}, \overline{\phantom{a}} v in ipairs(t) do
  print(v)
end
```
The output:

cihla čáp hudba chochol jasan

More samples of the library usage can be found in the source repository of this package on Github<sup>[3](#page-1-4)</sup>.

#### <span id="page-1-1"></span>**1.2 Use with Xindex processor**

Xindex<sup>[4](#page-1-5)</sup> is flexible index processor written in Lua by Herbert Voß. It has builtin Lua-UCA support starting with version 0.23. The support can be requested using the -u option:

```
xindex -u -l no -c norsk filename.idx
```
# <span id="page-1-2"></span>**1.3 Use with LuaJIT**

The default version of lua-uca-ducet fails with Luajit. You can use alternative version of this file, lua-uca-ducet-jit.

#### <span id="page-1-3"></span>**1.4 Change sorting rules**

The simplest way to change the default sorting order is to use the tailor string method of the collator\_obj object. It updates the collator object using special syntax which is subset of the format used by the Unicode locale data markup language<sup>[5](#page-1-6)</sup>.

<span id="page-1-5"></span><span id="page-1-4"></span><sup>3</sup><https://github.com/michal-h21/lua-uca>

<sup>4</sup><https://www.ctan.org/pkg/xindex>

<span id="page-1-6"></span><sup>5</sup><https://www.unicode.org/reports/tr35/tr35-collation.html#Orderings>

```
collator_obj:tailor_string "&a<b"
```
Full example with Czech rules:

```
kpse.set_program_name "luatex"
local ducet = require "lua-uca.lua-uca-ducet"
local collator = require "lua-uca.lua-uca-collator"
local languages = require "lua-uca.lua-uca-languages"
local collator_obj = collator.new(ducet)
local tailoring = function(s) collator_obj:tailor_string(s) end
tailoring "&c<č<<<Č"
tailoring "&h<ch<<<cH<<<Ch<<<CH"
tailoring "&R<ř<<<Ř"
tailoring "&s<š<<<Š"
tailoring "&z<ž<<<Ž"
```
Note that the sequence of letters ch, Ch, cH and CH will be sorted after h It is also possible to expand a letter to multiple letters, like this example for DIN 2:

```
tailoring "&Ö=Oe"
tailoring "&ö=oe"
```
Some languages, like Norwegian, sort uppercase letters before lowercase. This can be enabled using collator\_obj:uppercase\_first() function:

```
local tailoring = function(s) collator_obj:tailor_string(s) end
collator_obj:uppercase_first()
tailoring("&D << d <<<br/> << d <<<<<<<<br/> Dtailoring("&th<<<þ")
tailoring("&TH<<<Þ")
tailoring("&Y<<ü<<<Ü<<ű<<<Ű")
tailoring("&ǀ<æ<<<Æ<<ä<<<Ä<ø<<<Ø<<ö<<<Ö<<ő<<<Ő<å<<<Å<<<aa<<<Aa<<<AA")
tailoring("&oe<<œ<<<Œ")
```
Some languages, for example Canadian French, sort accent backwards, like gêne < gëne < gêné. In this case, you can set the collator\_obj.accents\_backward variable to true.

#### **1.4.1 Script reordering**

Many languages sort different scripts after the script this language uses. As Latin based scripts are sorted first, it is necessary to reorder scripts in such cases.

The collator obj: reorder function takes table with scripts that need to be reordered. For example Cyrillic can be sorted before Latin using:

```
collator_obj:reorder {"cyrillic"}
```
In German or Czech, numbers should be sorted after all other characters. This can be done using:

collator\_obj:reorder {"others", "digits"}

The special keyword "others" means that the scripts that follows in the table will be sorted at the very end.

#### <span id="page-3-0"></span>**1.5 Headers for index entries**

In some languages, for example Czech, multiple letters may count as one character. This is the case of the *ch* character.

Lua-UCA provides function collator obj:get\_lowest\_char(). It returns table with UTF-8 codepoints for correct first character for a given language that can be used for example as an index header.

```
local czech = collator.new(ducet)
languages.cs(czech)
-- first we need to convert string to codepoints
local codepoints = czech:string_to_codepoints("Chrobák")
local first_char = czech:get_lowest_char(codepoints)
-- it should print letters "ch"
print(utf8.char(table.unpack(first_char)))
-- you can also specify position of the character
local second_char = czech:get_lowest_char(codepoints, 2)
-- it should print letter "h", as it is second codepoint in the string
print(utf8.char(table.unpack(second_char)))
```
#### **1.6 Unicode normalization**

By default, no Unicode normalization is used internally. You can explicitly request normalization that use the Uninormalize package<sup>[6](#page-3-3)</sup>. Note that it will significantly increase the procesing time.

There are two normalization methods, NFC and NFD. They can be enabled using collation.use nfc() and collation.use nfd() functions.

# <span id="page-3-1"></span>**2 What is missing**

- Algorithm for setting implicit sort weights of characters that are not explicitly listed in DUCET.
- Special handling of CJK scripts.

# <span id="page-3-2"></span>**3 Available Languages**

The lua-uca-languages library provides the following langauges: af, am, ar, as, az, be, bg, bn, bs, bs\_cyrl, ca, chr, cs, cy, da, de, de\_din2, dsb, dz, ee, el, en, eo, es, et, fa, fi, fil, fo, fr, fr\_backward\_accents, ga, gl, gu, ha, haw, he, hi, hr, hsb, hu, hy, id, ig, is, it, ja, ka, kk, kl, km, kn, ko, kok, ky, lb, lkt, ln, lo, lt, lv, mk, ml, mn, mr, ms, mt, my, nb, ne, nl, nn, no, om, or, pa, pl, ps, pt, ro, ru, se, si,

<span id="page-3-3"></span><sup>6</sup><https://ctan.org/pkg/uninormalize?lang=en>

sk, sl, smn, sq, sr, sr\_latn, sv, sw, ta, te, th, tk, to, tr, ug, uk, ur, uz, vi, vo, wae, wo, yi, yo, zh, zu

If you want to requrest language not listed in this listing, or if you had created support code for one, please contact the package author by mail or using issue tracker on package's Github profile.

## <span id="page-4-0"></span>**4 Lua-UCA hacking**

You need the full installation from Github<sup>[7](#page-4-3)</sup> in order to do stuff described in this section. Package distributed on CTAN doesn't contain all necessary files.

#### <span id="page-4-1"></span>**4.1 Install**

The package needs to download Unicode collation data and convert it to a Lua table. It depends on wget and unzip utilities. All files can be downloaded using Make:

make

To install the package in the local TEXMF tree, run:

make install

#### <span id="page-4-2"></span>**4.2 New language support**

To add a new language, add new function to src/lua-uca/lua-uca-languages.lua file. The function name should be short language code. Example function for the Russian language:

```
languages.ru = function(collator_obj)
 collator_obj:reorder{ "cyrillic" }
 return collator_obj
end
```
The language function takes the Collator object as a parameter. Methods showed in the *Change sorting rules* section can be used with this object.

The data/common/collation/ directory in the source repository contains files from the CLDR project. They contain rules for many languages. The files needs to be normalized to the NFC form<sup>[8](#page-4-4)</sup>, for example using:

cat cs.xml | uconv -x any-nfc -o cs.xml

The uconv utility is a part of the ICU Project<sup>[9](#page-4-5)</sup>.

Sorting rules for a language are placed in the <collation> element. Multiple <collation> elements may be present in the XML file. It is usually best to chose the one with attribute type="standard".

The following example contains code from da.xml:

<span id="page-4-3"></span><sup>7</sup><https://github.com/michal-h21/lua-uca>

<span id="page-4-4"></span><sup>8</sup>[https://en.wikipedia.org/wiki/Unicode\\_equivalence](https://en.wikipedia.org/wiki/Unicode_equivalence)

<span id="page-4-5"></span><sup>9</sup><http://userguide.icu-project.org/>

```
[caseFirst upper]
&D<<đ<<<Đ<<ð<<<Ð
&th<<<þ
&TH<<<Þ
&Y<<ü<<<Ü<<ű<<<Ű
&[before 1]ǀ<æ<<<Æ<<ä<<<Ä<ø<<<Ø<<ö<<<Ö<<ő<<<Ő<å<<<Å<<<aa<<<Aa<<<AA
&oe<<œ<<<Œ
```
This is translated to Lua code in lua-uca-languages.lua in the following way:

```
languages.da = function(collator_obj)
  -- helper function for more readable tailoring definition
  local tailoring = function(s) collator_obj:tailor_string(s) end
  collator_obj:uppercase_first()
  tailoring("&D << d << < b << b << b < < b +
  tailoring("&th<<<þ")
  tailoring("&TH<<<Þ")
  tailoring("&Y<<ü<<<Ü<<ű<<<Ű")
  tailoring("&ǀ<æ<<<Æ<<ä<<<Ä<ø<<<Ø<<ö<<<Ö<<ő<<<Ő<å<<<Å<<<aa<<<Aa<<<AA")
  tailoring("&oe<<œ<<<Œ")
  return collator_obj
end
```
Pull requests with new language support are highly appreciated.

### <span id="page-5-0"></span>**4.3 Support files in the source distribution**

The xindex directory contains some examples for configuration of Xindex, Lua based indexing system. Run make xindex command to compile them.

Xindex has built-in support for Lua-UCA since version 0.23, it can be requested using the -u option.

The tools/indexing-sample.lua file provides a simple indexing processor, independent of any other tool.

#### <span id="page-5-1"></span>**4.4 Testing**

You can run unit tests using the following command:

make test

Testing requires Busted<sup>[10](#page-5-3)</sup> testing framework installed on your system. Tests are placed in the spec directory and they provide more examples of the package usage.

# <span id="page-5-2"></span>**5 License**

Copyright 2021 Michal Hoftich

<span id="page-5-3"></span><sup>10</sup><https://olivinelabs.com/busted/>

Permission is hereby granted, free of charge, to any person obtaining a copy of this software and associated documentation files (the "Software"), to deal in the Software without restriction, including without limitation the rights to use, copy, modify, merge, publish, distribute, sublicense, and/or sell copies of the Software, and to permit persons to whom the Software is furnished to do so, subject to the following conditions:

The above copyright notice and this permission notice shall be included in all copies or substantial portions of the Software.

THE SOFTWARE IS PROVIDED "AS IS", WITHOUT WARRANTY OF ANY KIND, EXPRESS OR IMPLIED, INCLUDING BUT NOT LIMITED TO THE WARRANTIES OF MERCHANTABILITY, FITNESS FOR A PARTICU-LAR PURPOSE AND NONINFRINGEMENT. IN NO EVENT SHALL THE AUTHORS OR COPYRIGHT HOLDERS BE LIABLE FOR ANY CLAIM, DAM-AGES OR OTHER LIABILITY, WHETHER IN AN ACTION OF CONTRACT, TORT OR OTHERWISE, ARISING FROM, OUT OF OR IN CONNECTION WITH THE SOFTWARE OR THE USE OR OTHER DEALINGS IN THE SOFTWARE.

# <span id="page-6-0"></span>**6 Changelog**

2024-05-09

• version 0.1d released.

2024-05-07

• fixed French support (thanks to Daniel Flipo).

#### 2024-05-04

- fixed Chinese support (thanks to Zeping Lee).
- version 0.1c released.

#### 2022-03-08

- working on better French support (thanks to Daniel Flipo).
- don't use NFC normalization.
- added accents\_backward option.

#### 2021-11-10

• version 0.1b released.

#### 2021-11-09

- cache string to codepoint conversion.
- use NFC normalization with LuaTeX.

#### 2021-09-16

- version 0.1a released.
- added sorting rules for all languages contained in CLDR collation files.

#### <span id="page-7-0"></span>2020-06-09

- moved development information that depends on files not distributed on CTAN to HACKING.md.
- extended documentation.

#### 2020-03-24

- version 0.1 released.
- initial version for CTAN.